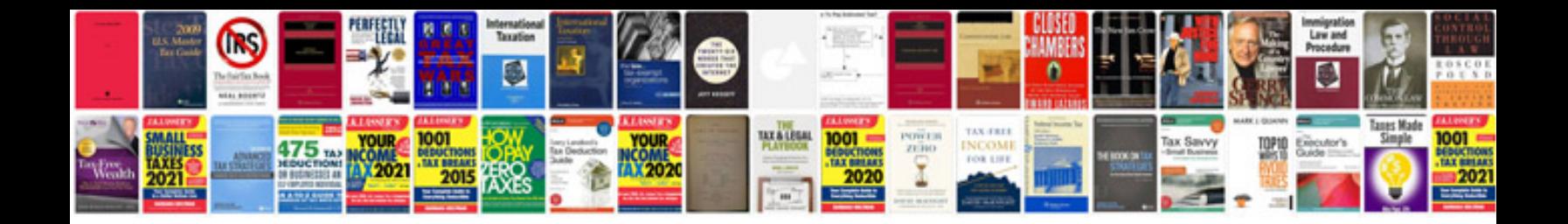

Scion quick reference

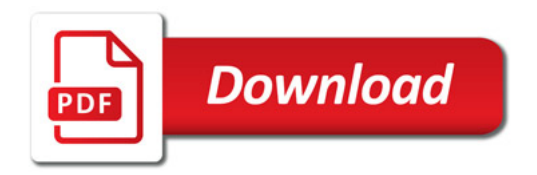

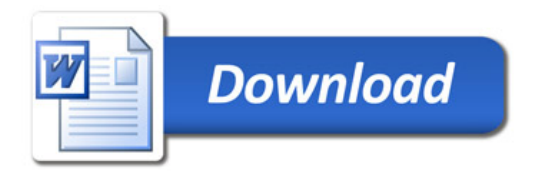